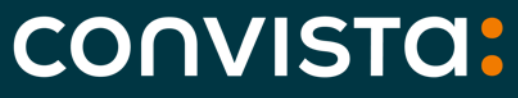

**Better People. Better Transformation.** 

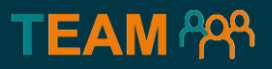

## Netzbetreiberdaten in der SAP Analytics Cloud (SAP SAC)

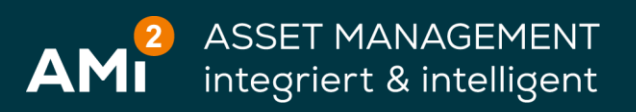

## **Agenda**

- [Ausgangslage und Zielsetzung](#page-20-0)
- [Architektur und Schnittstelle](#page-5-0)
- [Daten im ERP System](#page-9-0)
- [SAC Demo](#page-14-0)

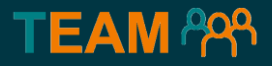

## **Kapitel 01**

# **Ausgangssituation**  Ausgangssituation<br>und Zielsetzung<br>Quand Zielsetzung

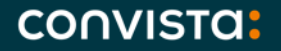

## **- Das Asset im kollaborativen Fokus**

**TEAM ARA** 

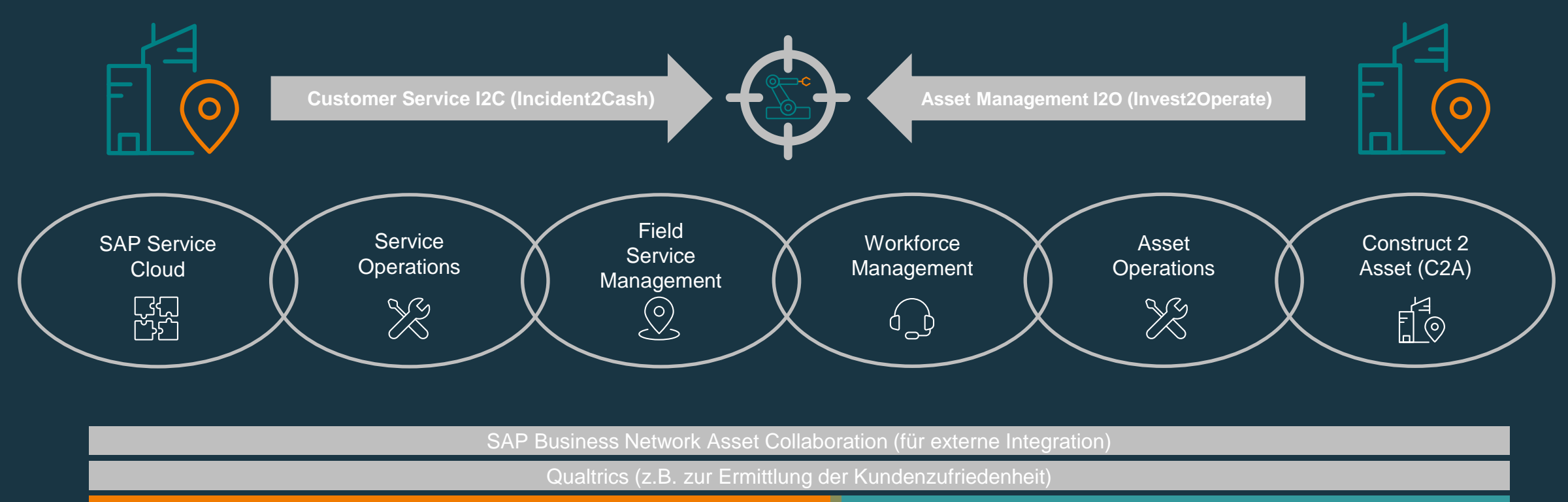

Analytics (z.B. SAP Analytics Cloud)

#### **CONVISTA:**

## **AMi² - Asset Management integriert und intelligent**

#### **Integration**

- Hochintegrierte Prozesse für
	- Beschaffung,
	- **E** Kostenrechnung und
	- Kosten-Controlling
- Hohe Transparenz für Planungsprozesse
- **Revisionssichere Dokumentation**
- Umfassendes technisches und kaufmännisches Reporting

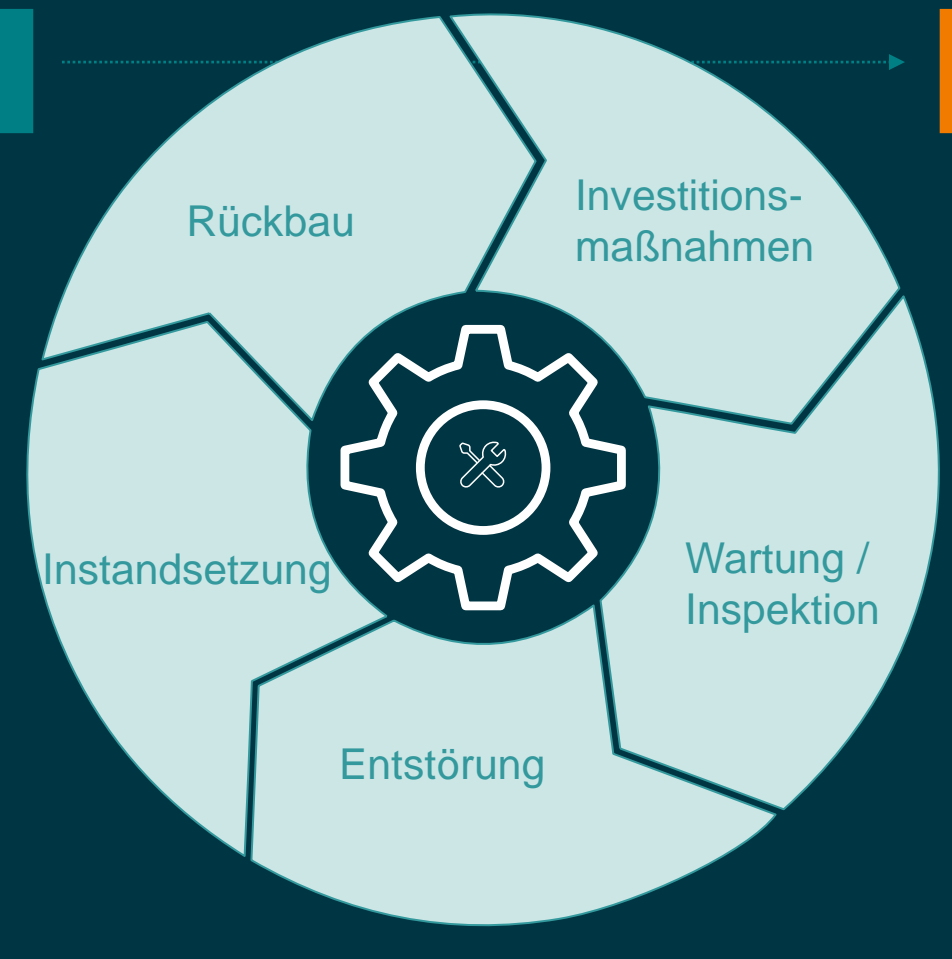

#### **Intelligenz**

**TEAM PPA** 

- **IoT-basierte Sensorik**
- **Predictive Maintenance auf** Basis von Big Data und KI
- **Extended Reality**
- **Digital Twins**
- **Remote Service**
- **Digital Services**

**macht Prozesse effizient macht Prozesse zukunftsfähig.**

CONVISTO:

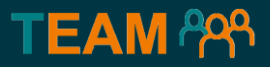

## **Kapitel 02**

# **Architektur und**

<span id="page-5-0"></span>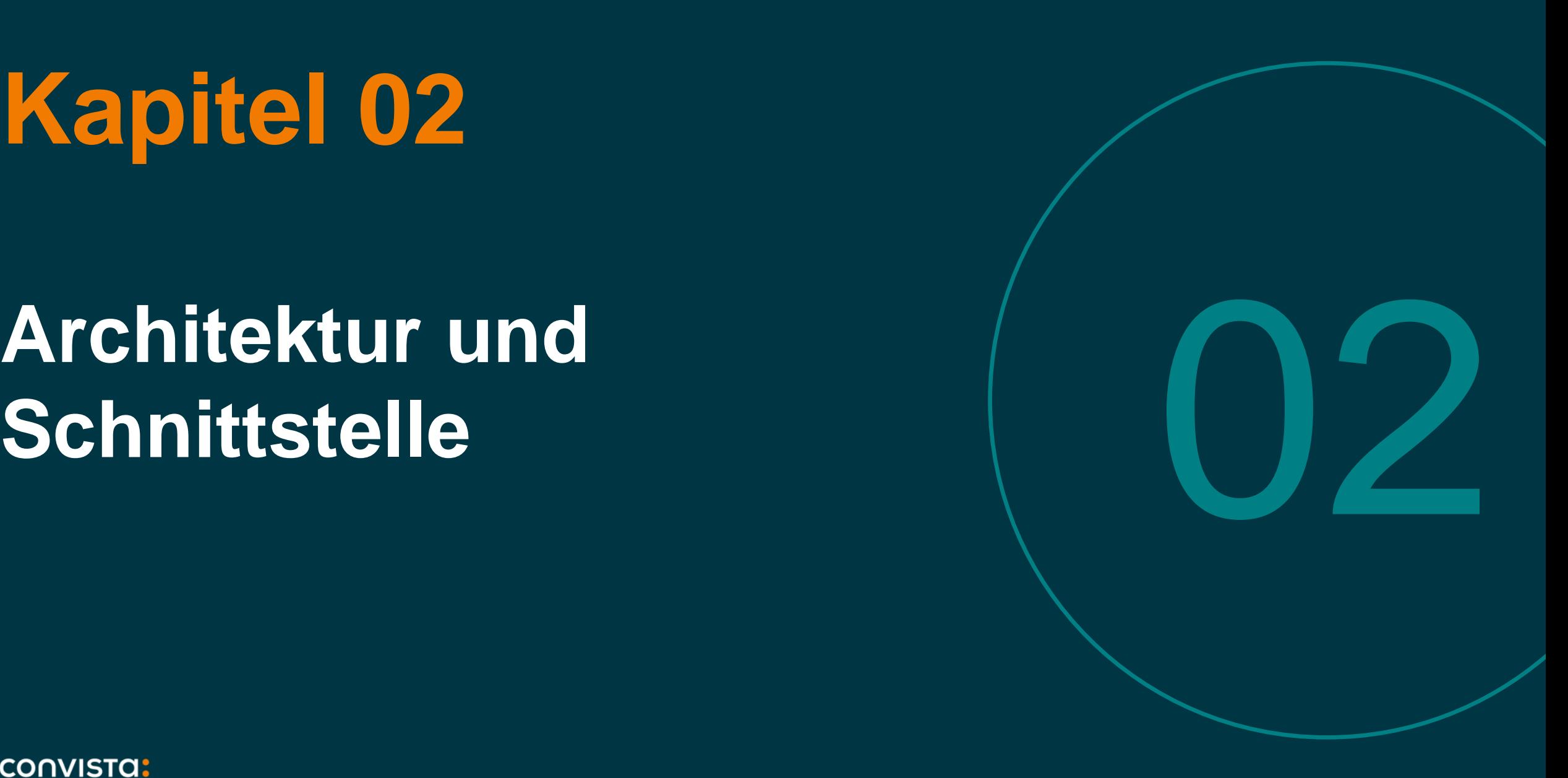

**CONVISTA:** 

### **"ONE | SIMPLE | CLOUD" - Die SAP Analytics Cloud als ganzheitliche Lösung für Reporting, Analyse und Planung**

Wesentliche Komponenten und Funktionen der SAP Analytics Cloud im Überblick

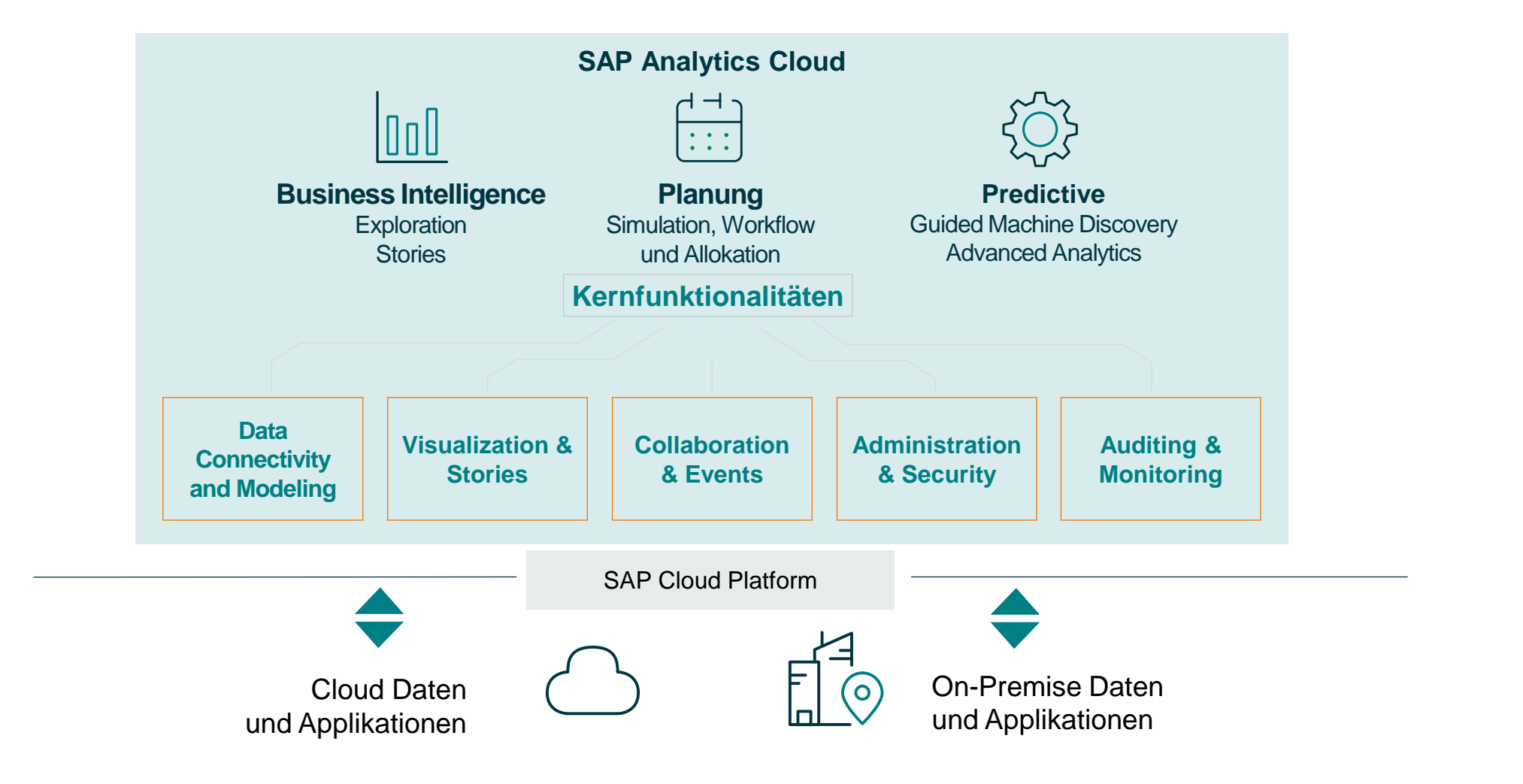

CONVISTO:

### **S/4HANA und Embedded Analytics für die Datenmodellierung**

Eine moderne Architektur, die sämtliche Fachanforderungen erfüllt

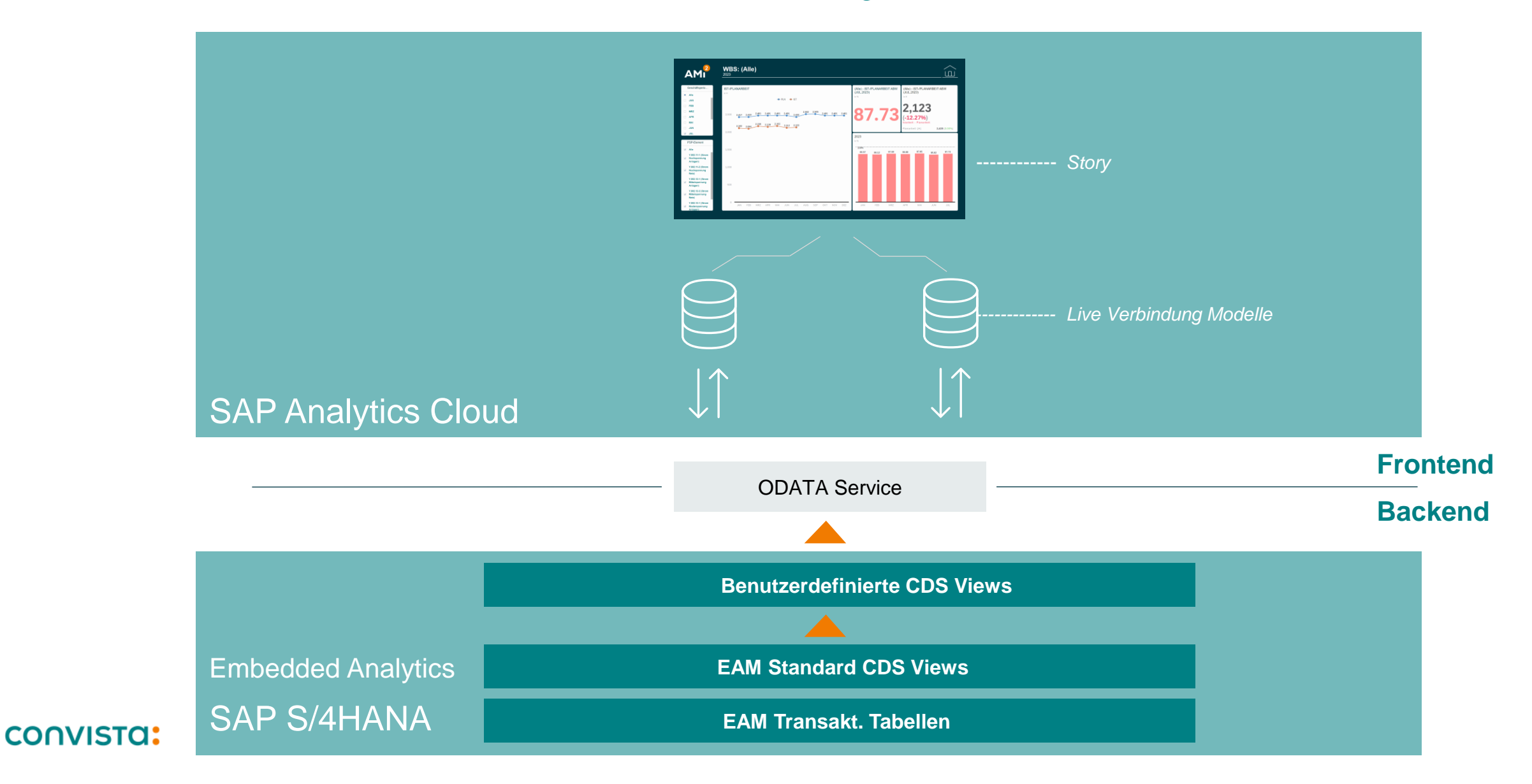

### **Consultant Experience**

Wichtige Erkenntnisse aus der Implementierungsprozess in Embedded Analytics und SAC.

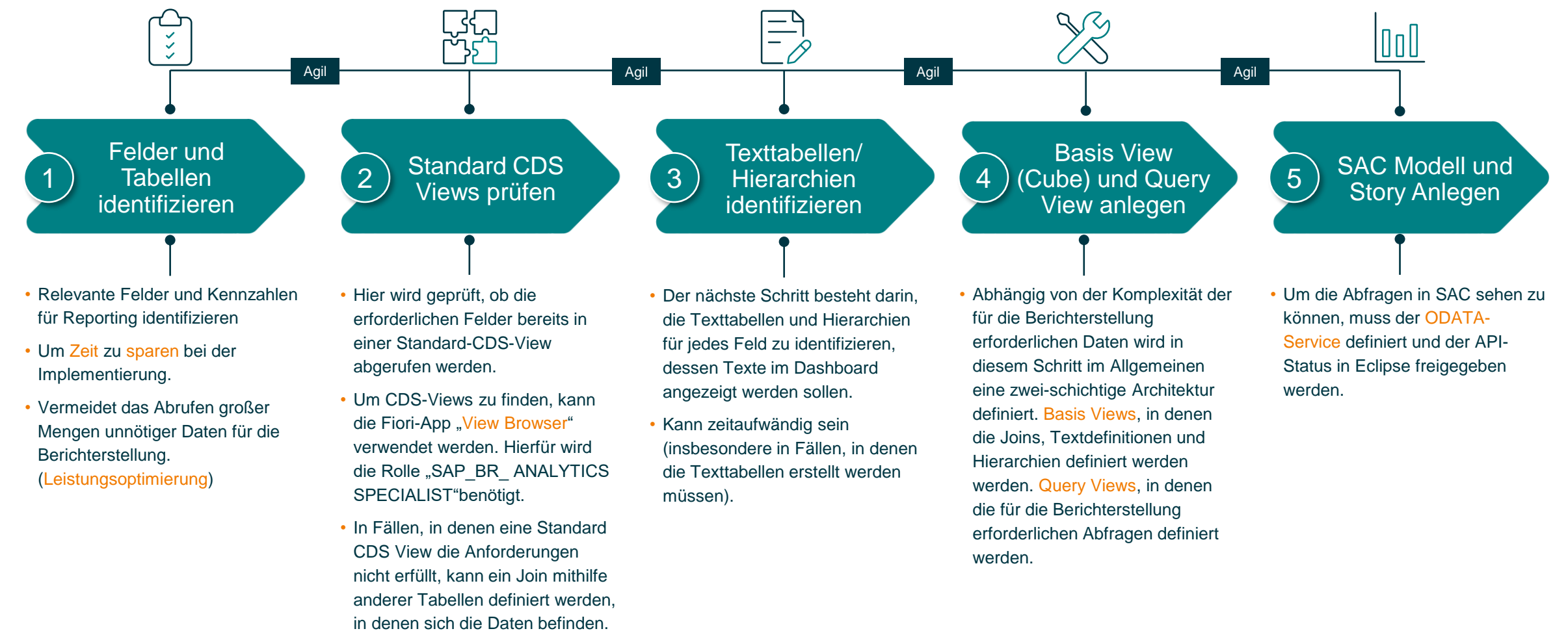

#### CONVISTO:

## <span id="page-9-0"></span>**Agenda**

- [Ausgangslage und Zielsetzung](#page-20-0)
- [Architektur und Schnittstelle](#page-5-0)
- **[Daten im ERP System](#page-9-0)**
- [SAC Demo](#page-14-0)

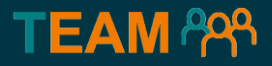

## **Kapitel 03**

# **Daten im ERP -** Daten im ERP-<br>System<br>**Contract of System**

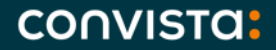

### **Stammdaten**

Am Anfang stehen wie immer die Stammdaten. In unserer Demo Technische Plätze. Je nach gewünschter Detaillierung funktioniert es für Equipments analog.

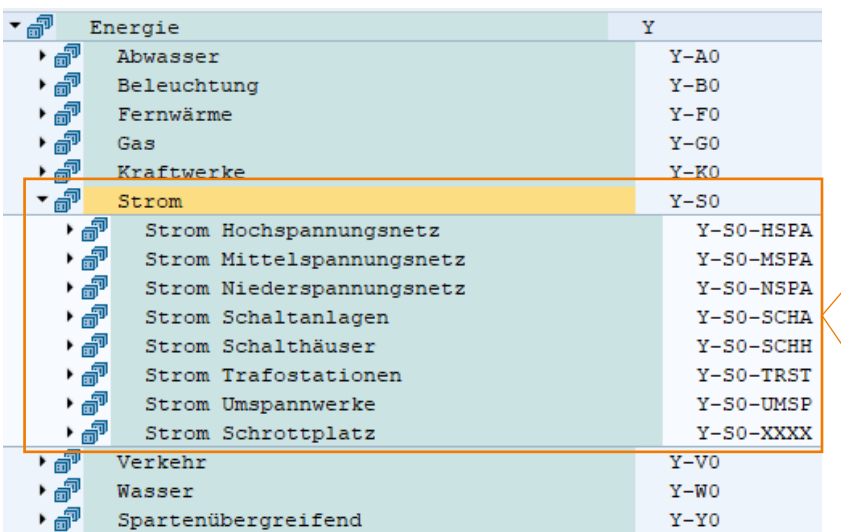

#### Klassische spartenbezogene Strukturierung eines Netzbetreibers.

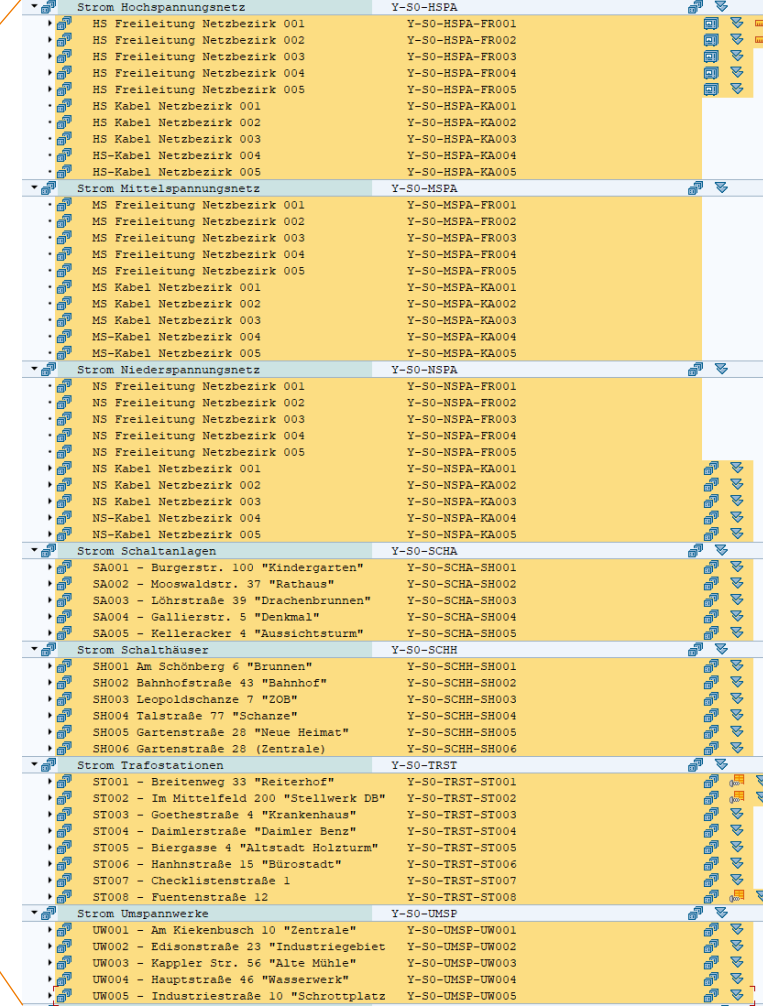

Relevante TPs für die Demo

Relevante Daten für die Demo:

- Arbeitsplätze
- Planzeiten
- Ist-Zeiten
- Plankosten
- Ist-Kosten
- PSP-Elemente
- Budgets

**Grundsätzlich** lassen sich beliebige Szenarien auch mit anderen **Parametern** einfach aufbauen.

#### CONVISTO:

### **Budgets**

Budgets werden in unserem Beispiel über PSP-Elemente abgebildet. Die Aufträge rechnen sich regelmäßig an Kostenstellen ab, die Ist-Kosten werden parallel

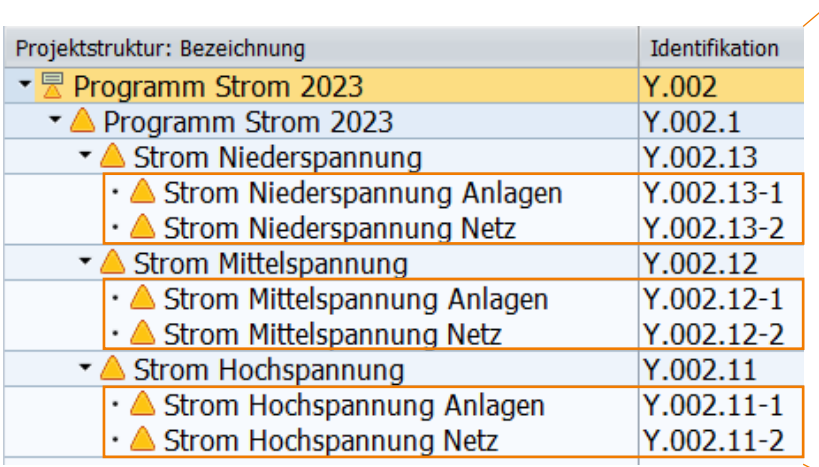

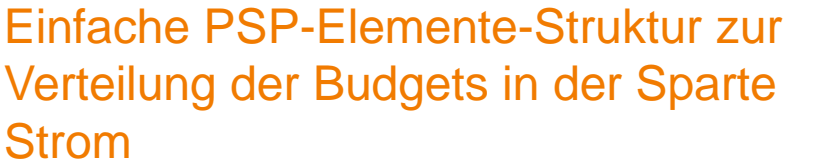

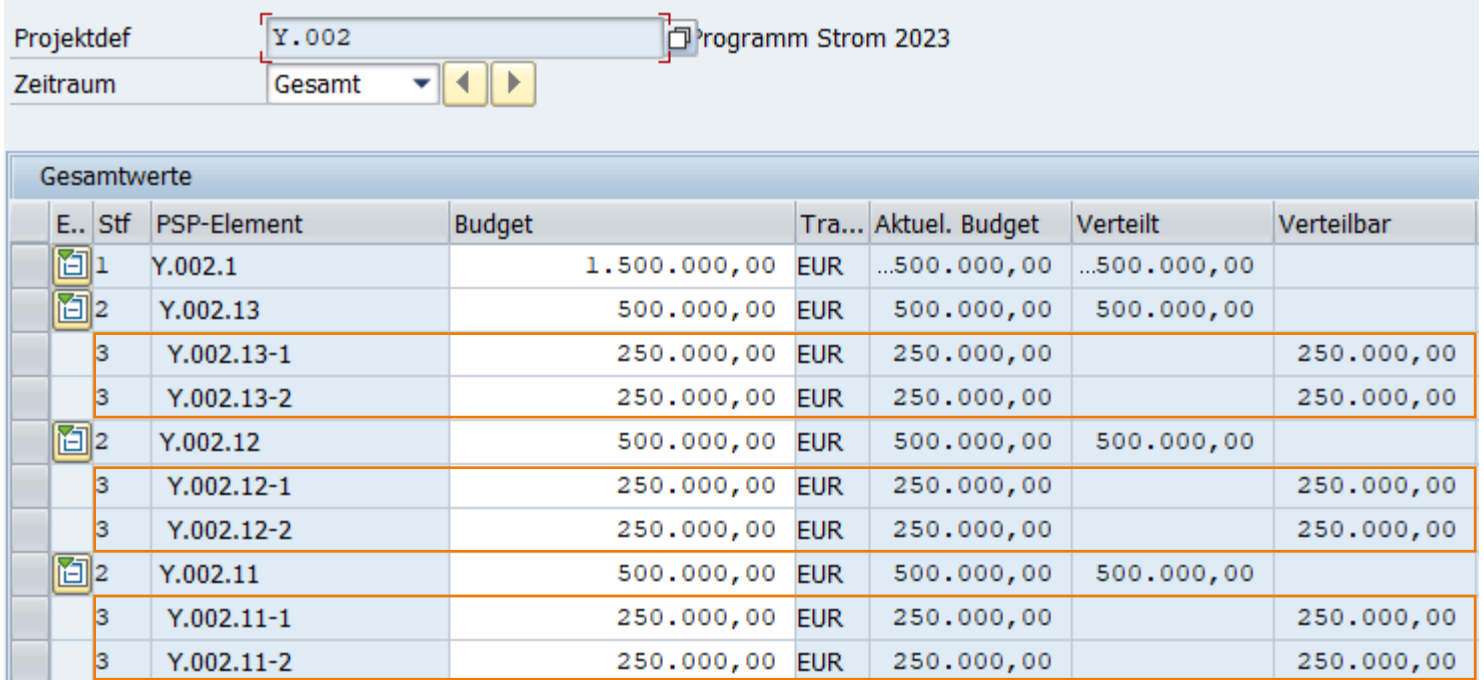

Für die Demo haben wir das Gesamtbudget gleichmäßig über Spannungsebene sowie Anlagen und Netze verteilt.

### **Aufträge**

**Contract And American Contract Advisor** 

Plan- und Ist-Kosten werden klassisch über PM-Aufträge im System hinterlegt. Bei der Auftragsanlage profitieren wir von der Hinterlegung der relevanten Daten in den Technischen Plätzen.

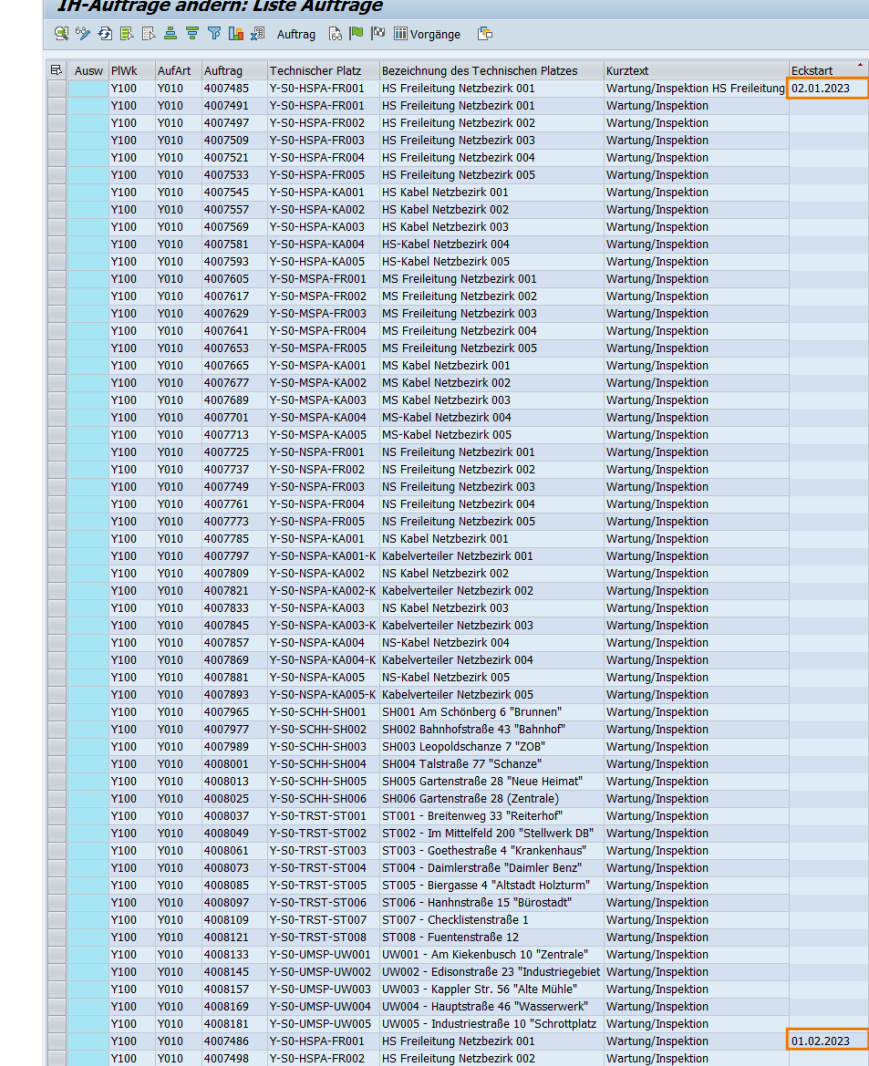

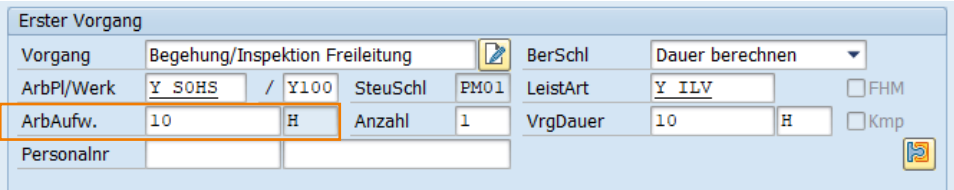

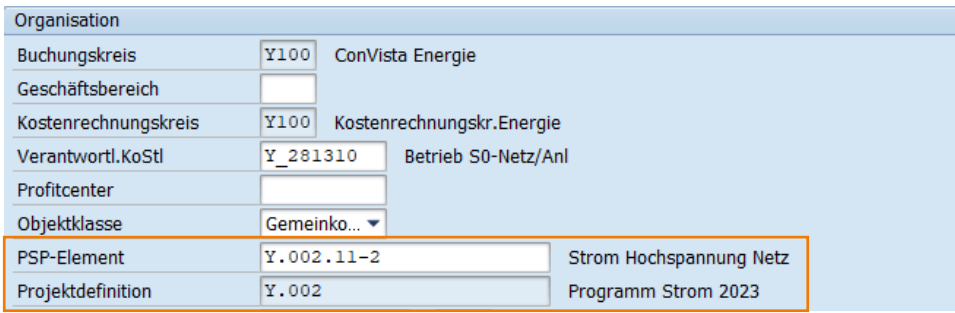

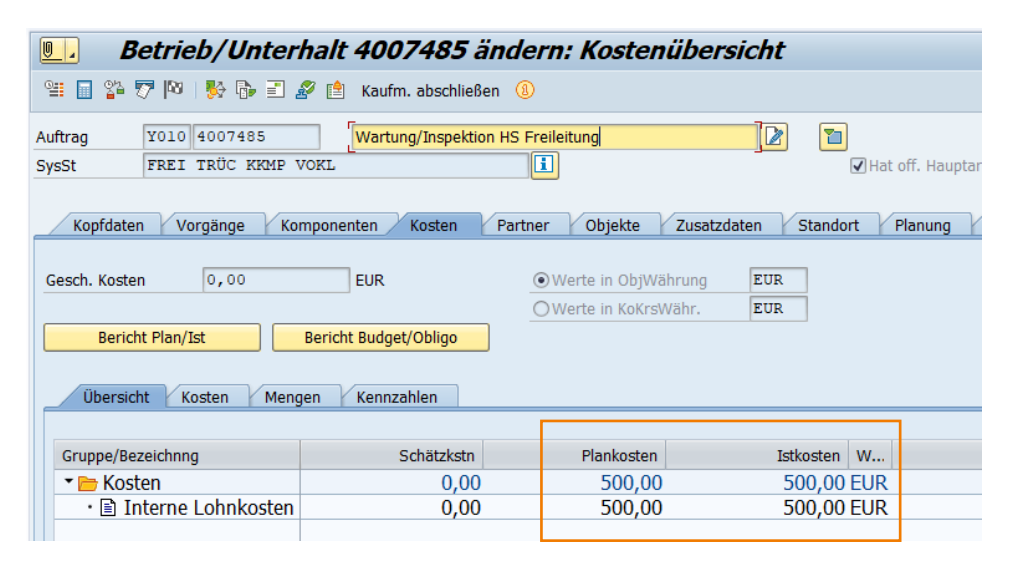

645 Monats-Aufträge mit Planzeiten und bis August mit Zeitrückmeldungen

## <span id="page-14-0"></span>**Agenda**

- [Ausgangslage und Zielsetzung](#page-20-0)
- [Architektur und Schnittstelle](#page-5-0)
- [Daten im ERP System](#page-9-0)
- **[SAC Demo](#page-14-0)**

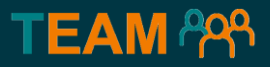

## **Kapitel 04**

## **SAP Analytics Cloud Live**

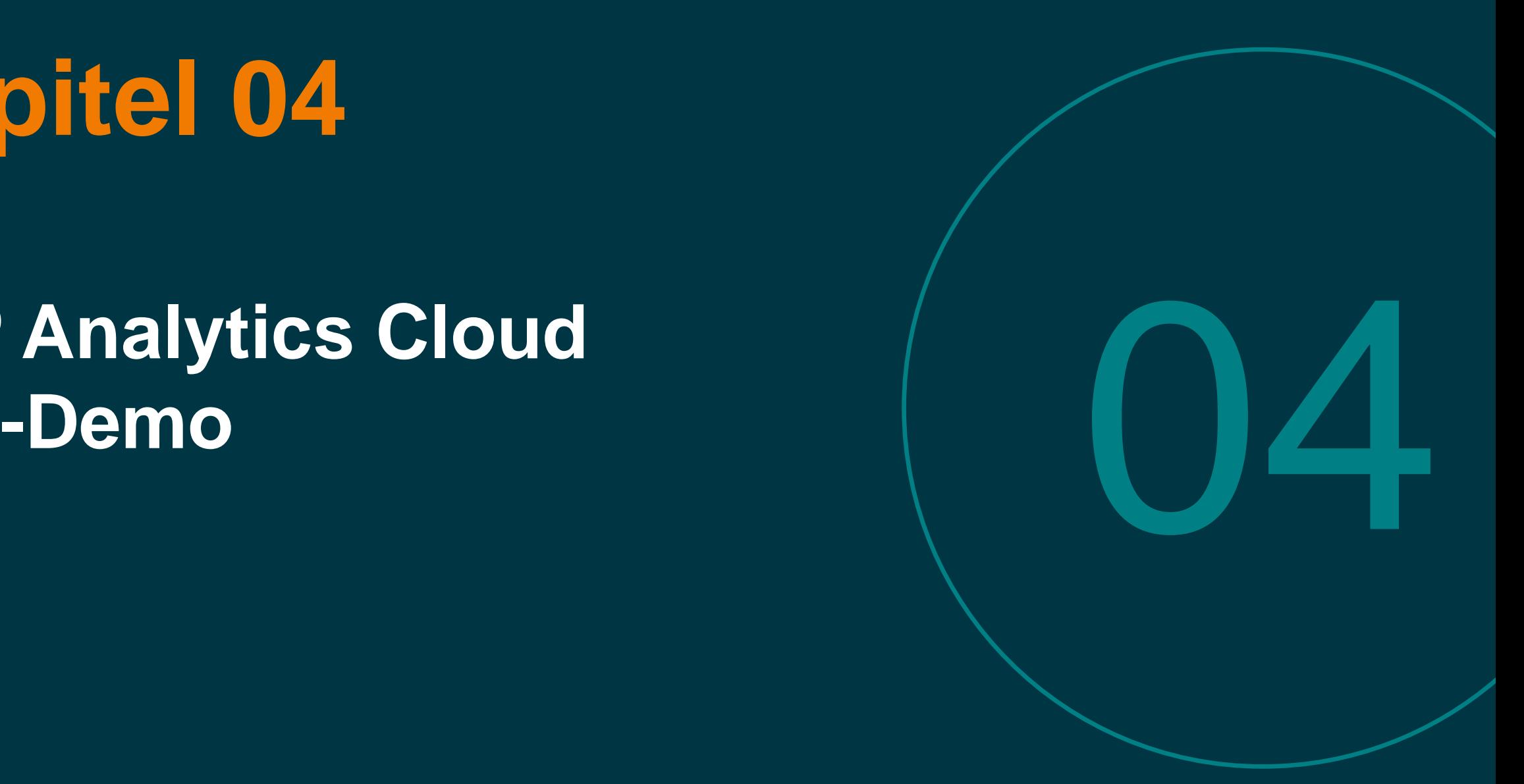

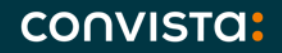

### **Live Demo**

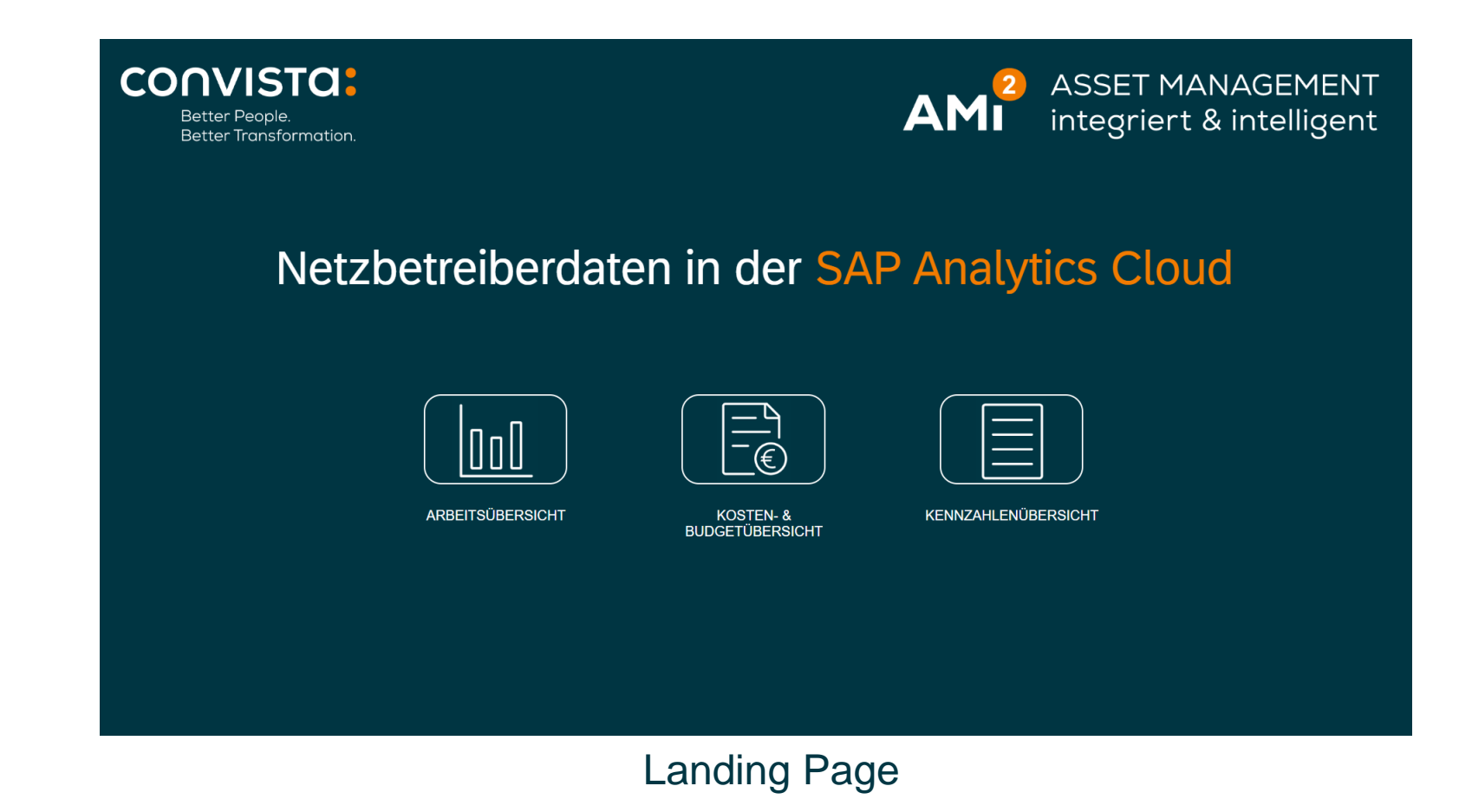

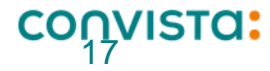

## **LIVE DEMO - ARBEITSÜBERSICHT**

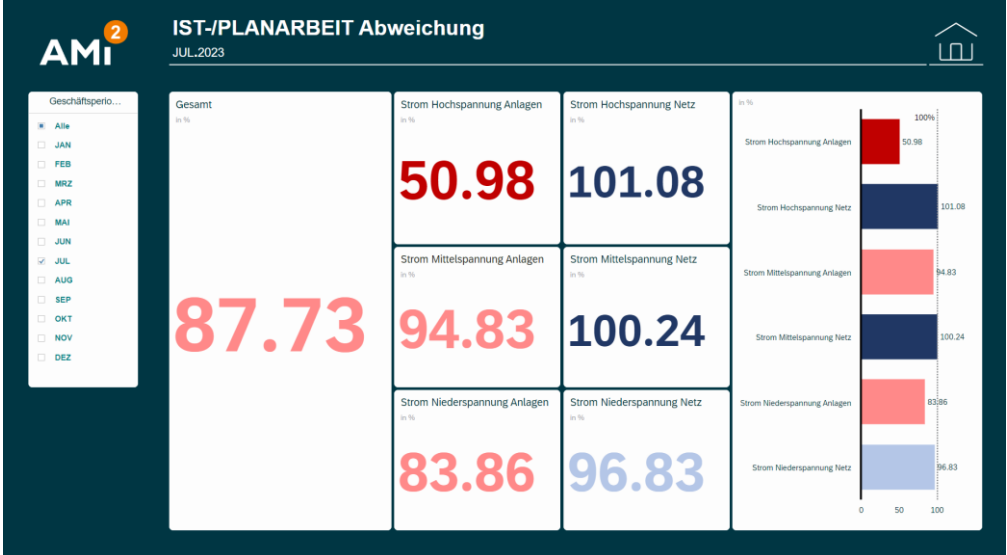

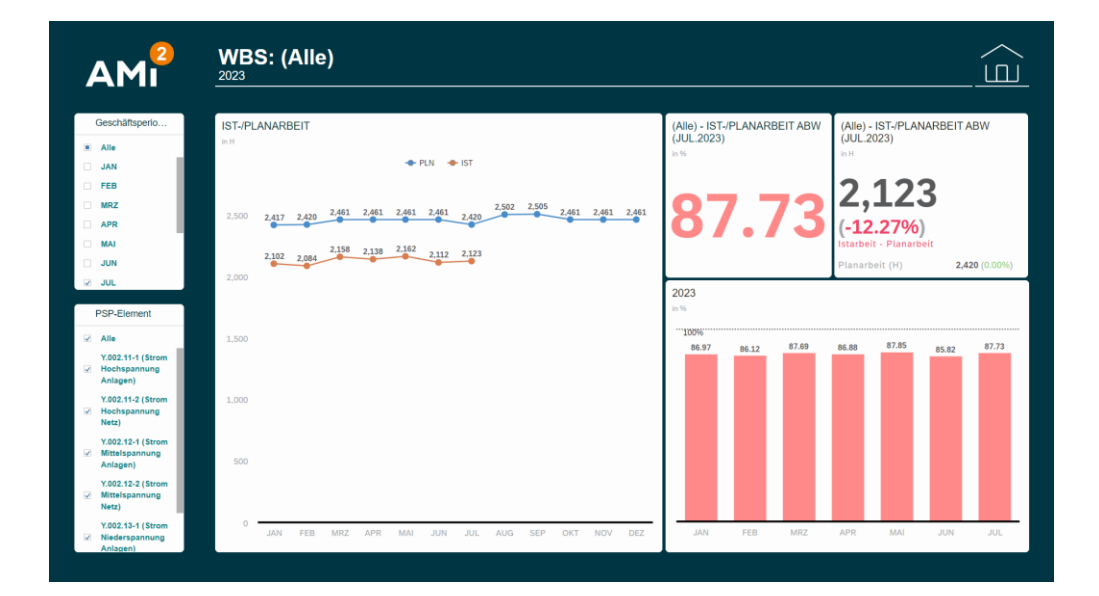

#### KPI Ansicht Graphik Ansicht

Detail Ansicht

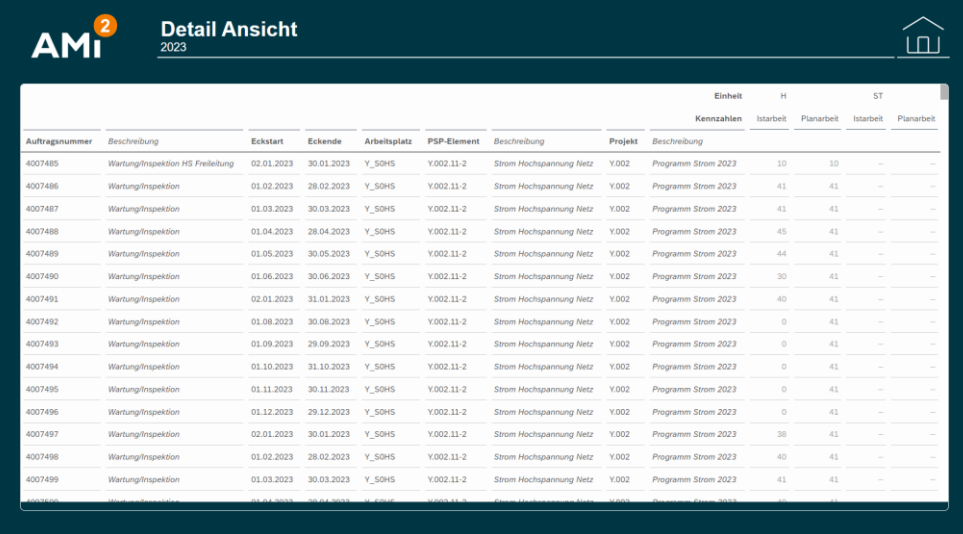

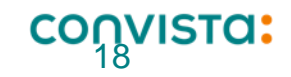

## **LIVE DEMO – KOSTEN & BUDGETÜBERSICHT**

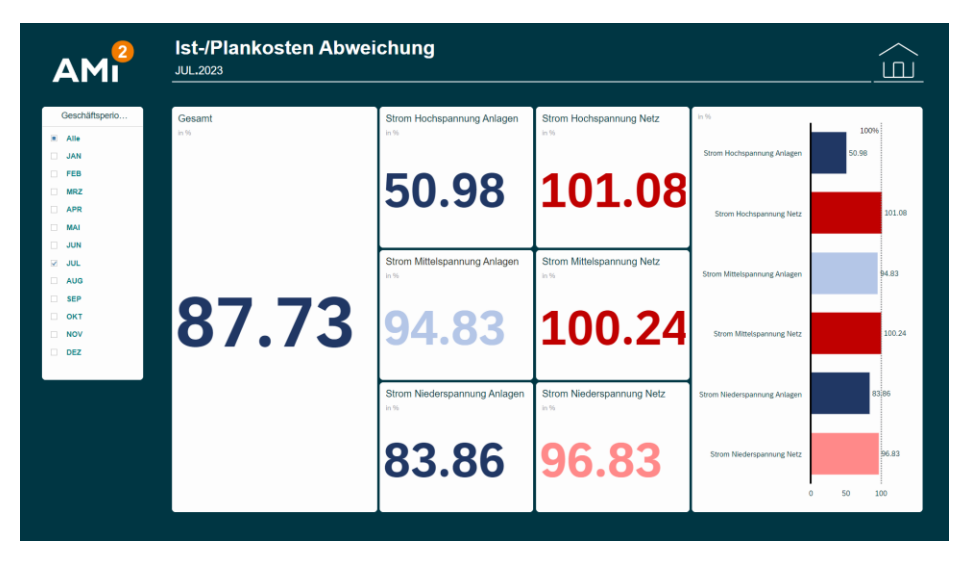

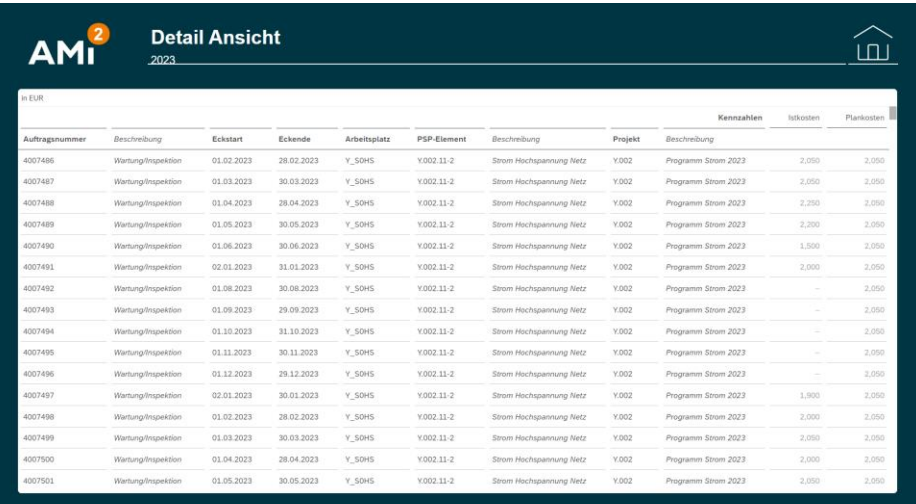

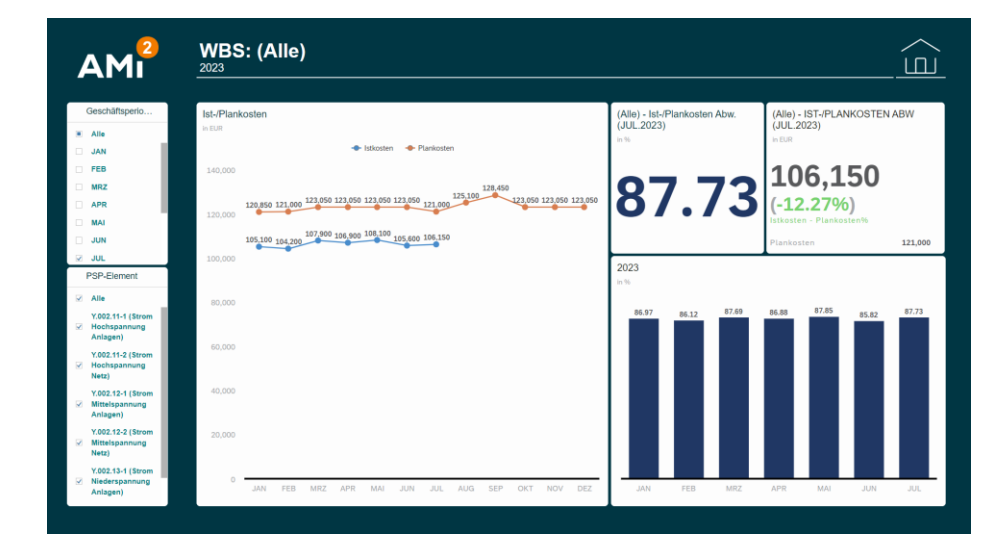

#### KPI Ansicht Graphik Ansicht Graphik Ansicht

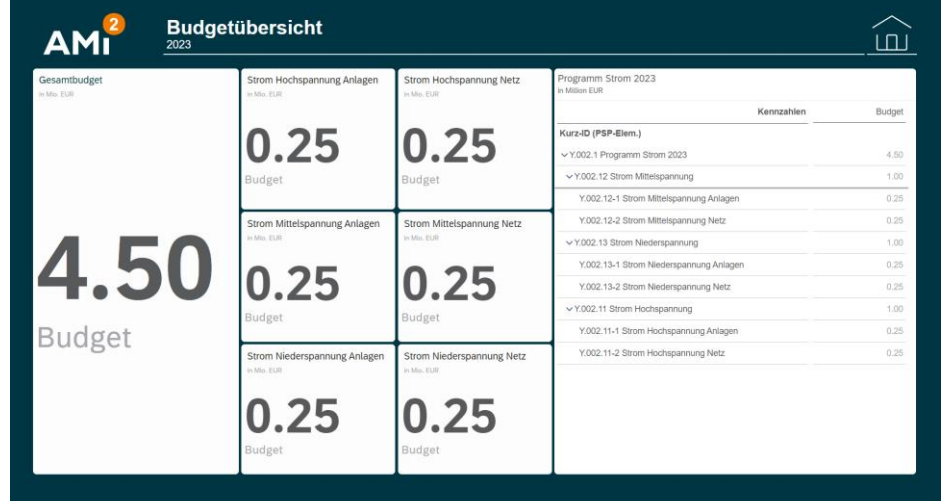

#### Detail Ansicht Budgetübersicht

convista:

### **LIVE DEMO – KENNZAHLENÜBERSICHT**

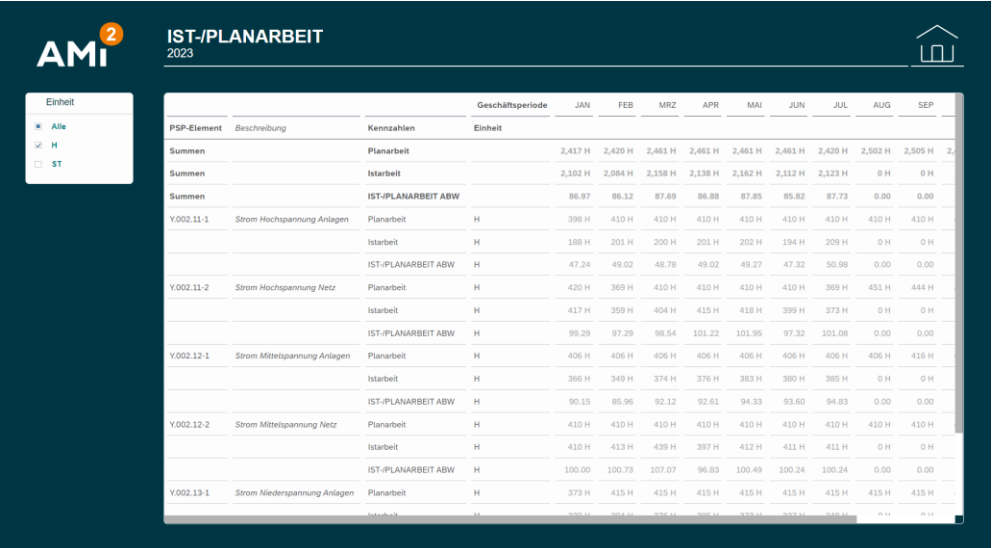

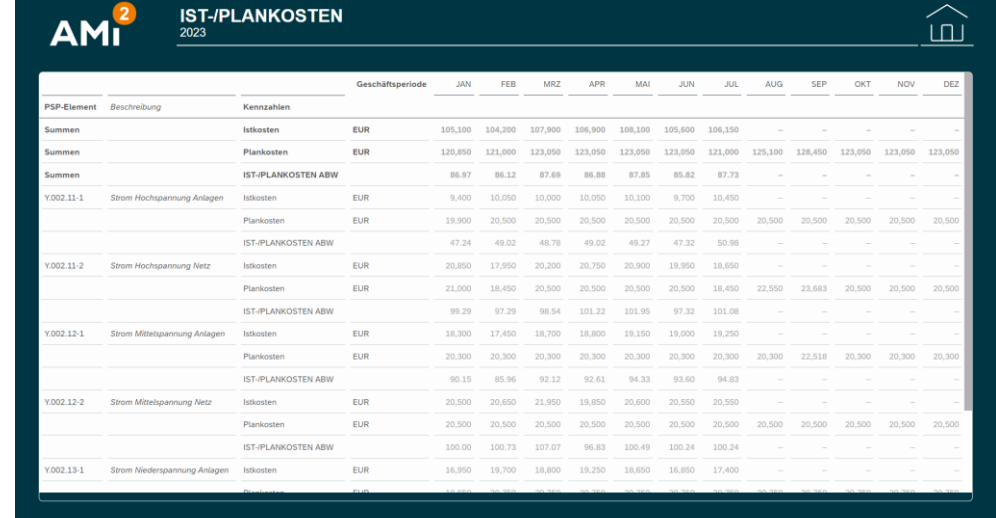

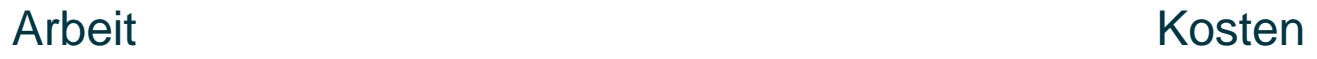

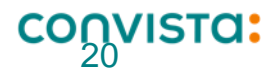

## <span id="page-20-0"></span>**TEAM PPP Vielen Dank für Ihre Aufmerksamkeit.**

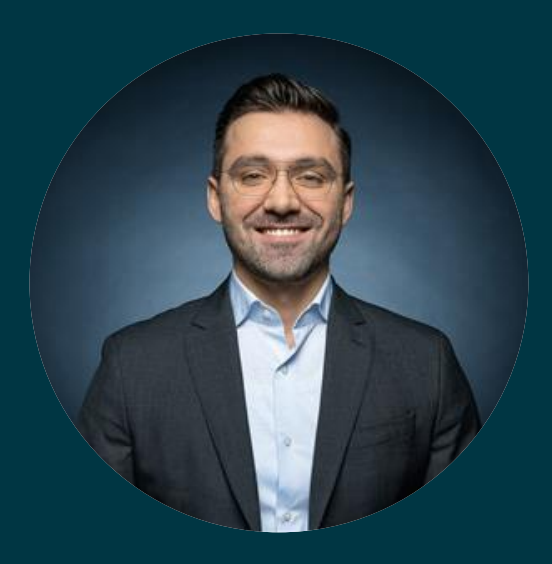

**Kevin Hatibi Senor Consultant**

**[kevin.hatibi@convista.com](mailto:kevin.hatibi@convista.com)**

**+49 151 58256622**

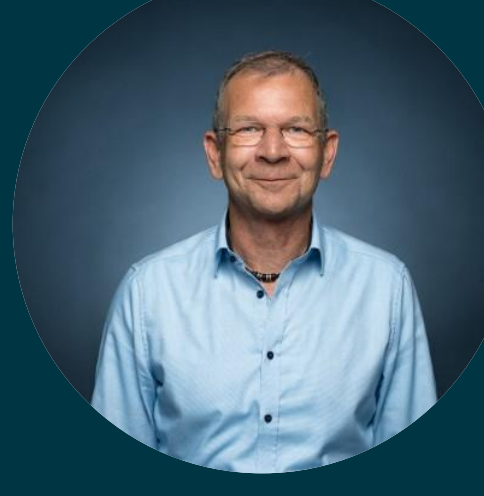

**Mark A. Wider Associate Partner**

**[mark.wider@convista.com](mailto:mark.wider@convista.com)**

**+49 151 58055775**

### **CONVISTA:**

Better People. **Better Transformation.**